## Аннотация дисциплины

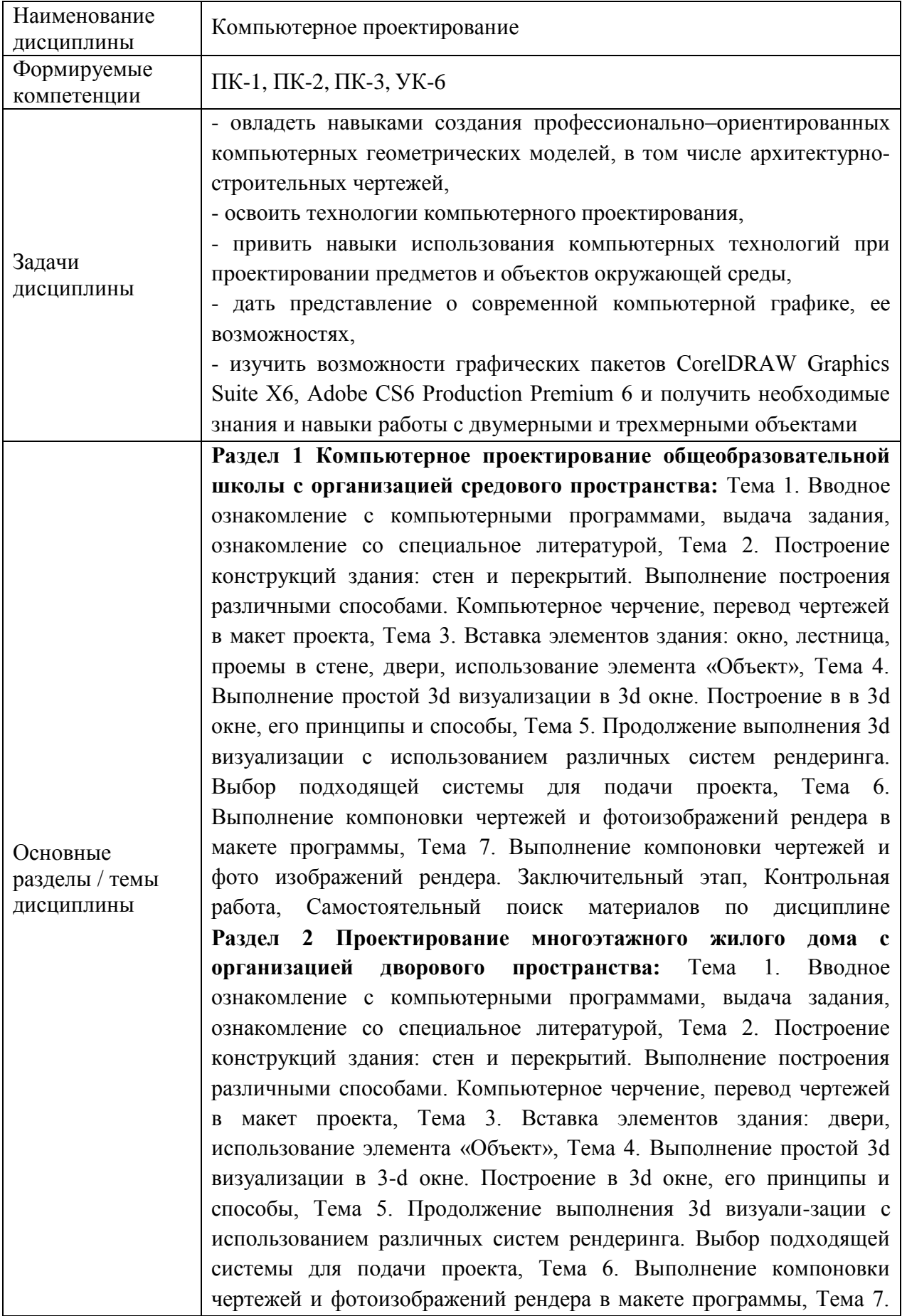

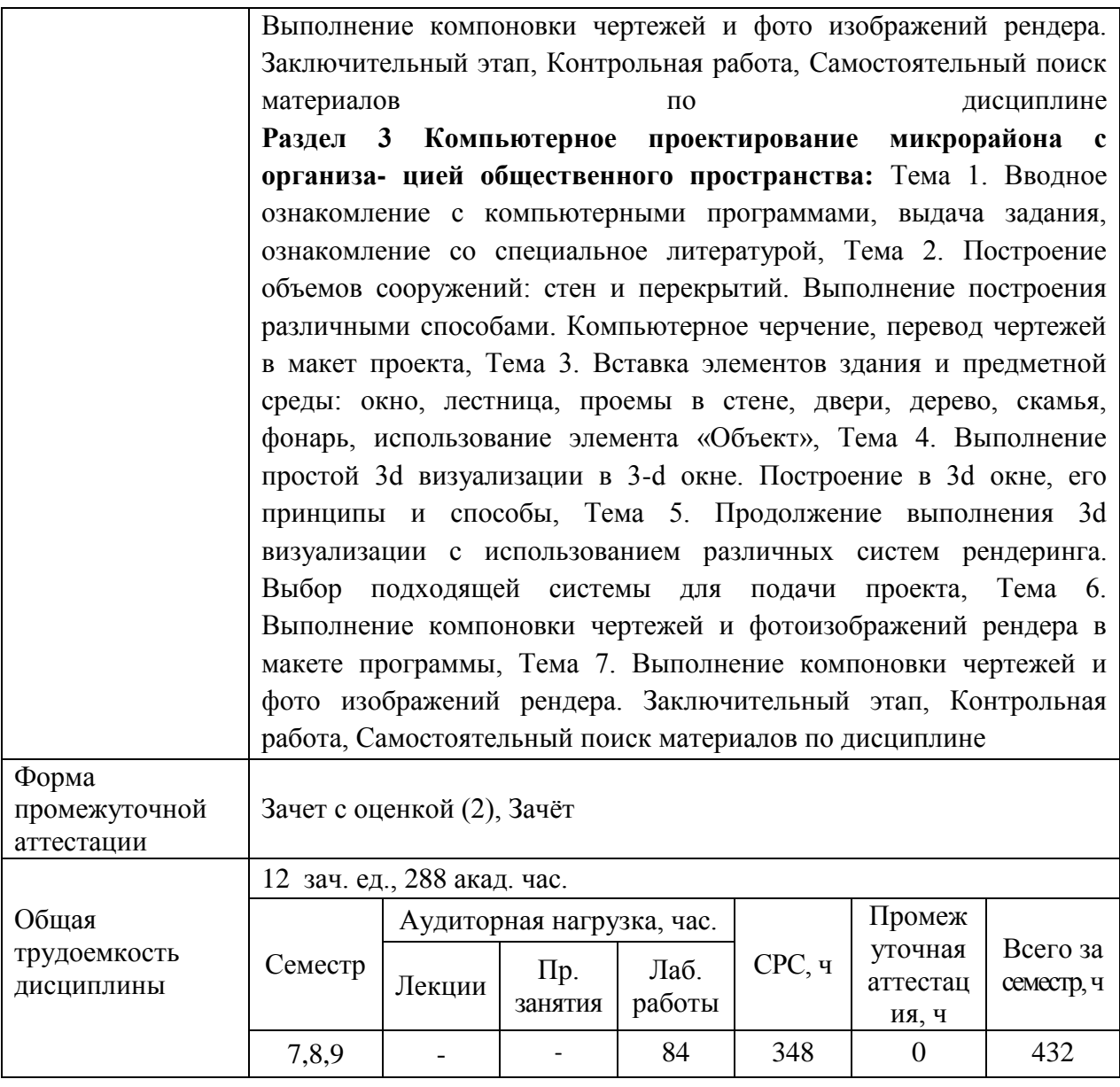